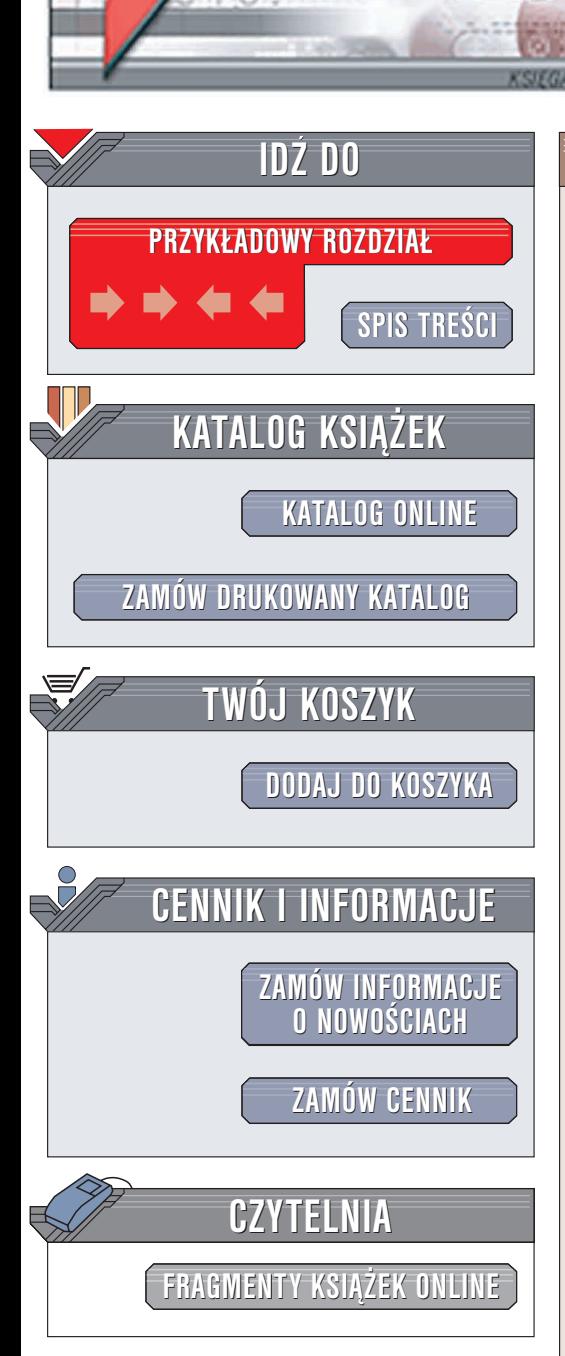

Wydawnictwo Helion ul. Chopina 6 44-100 Gliwice tel. (32)230-98-63 e-mail: [helion@helion.pl](mailto:helion@helion.pl)

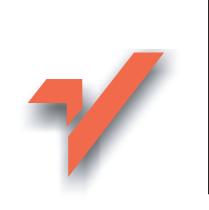

# Oracle. Narzędzia. Leksykon kieszonkowy

Autor: Sanjay Mishra Tłumaczenie: Zbigniew Banach ISBN: 83-7361-826-0 Tytuł oryginału: Oracle Utilities [Pocket Reference](http://www.amazon.com/exec/obidos/ASIN/0596008996/helion-20) Format: B5, stron: 144

 ${\sf lion}$ . $\nu$ 

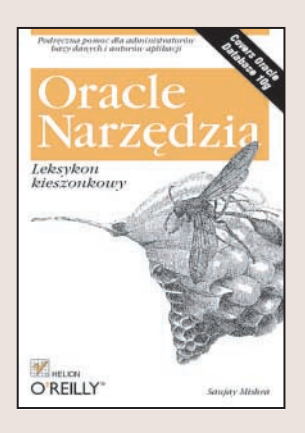

# Podrêczna pomoc dla administratorów bazy danych i autorów aplikacji

Instancia Oracle'a to nie tylko tabele, ale także wiele procesów działajacych w tle i sterujących bazą. Dostarczane wraz z Oraclem narzędzia administracyjne pozwalają na monitorowanie tych procesów, kontrolowanie ich pracy i zarządzanie tabelami znajdującymi się w bazie. Każde z nich jest niezbędne administratorowi aplikacji lub serwera bazy danych. Wszystkie narzędzia działają w trybie tekstowym, więc konieczna jest znajomość składni i parametrów poleceń.

"Oracle. Narzędzia. Leksykon kieszonkowy" to podręczne zestawienie opisów wszystkich narzędzi dołączanych do bazy danych Oracle. W książce opisuje się składnię i zastosowanie programów działających w linii poleceń, dostarczanych z najnowszą wersją bazy – Oracle 10g. Niektóre z przedstawianych narzędzi są dobrze znane i udokumentowane, tymczasem o innych praktycznie mało kto słyszał. Część z nich jest rozwijana od pierwszych wersji Oracle'a, a niektóre narzędzia zostały dołaczone do jego najnowszej wersji. Wszystkie jednak moga okazać się przydatne, dlatego warto mieć tę książkę w swojej biblioteczce.

# Spis treści

<span id="page-1-0"></span>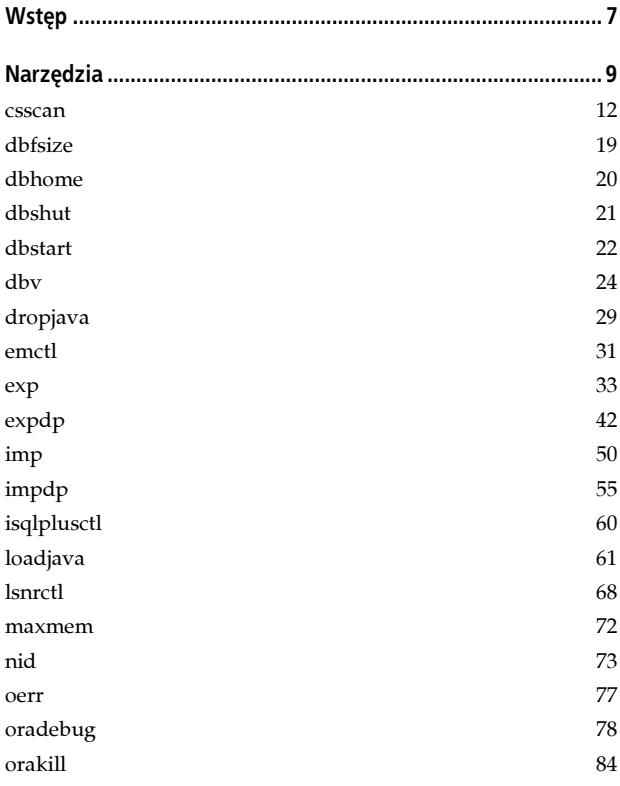

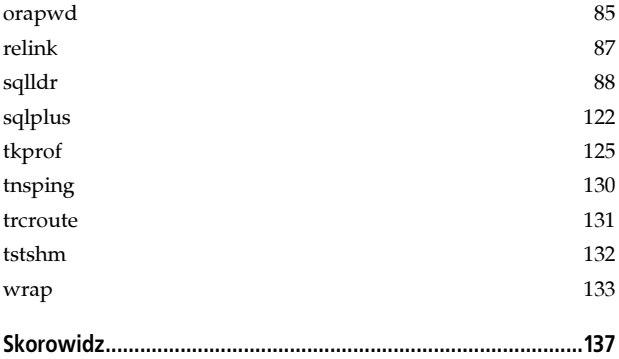

#### <span id="page-3-0"></span>csscan

Narzędzie csscan (Character Set Scanner) pozwala ustalić wpływ, jaki na bazę danych miałoby przejście na inny zestaw znaków. Narzędzie to skanuje dane w bazie i generuje raport przedstawiający ewentualne problemy związane ze zmianą zestawu znaków.

#### Składnia

```
csscan [konto_użytkownika] [wartparam [wartparam...]
konto_użytkownika ::=
nazwa_użytkownika[/hasło][@usługa_sieciowa]
wartparam :: = {parametr=pojedyncza_wartość
               |parametr=(wartość1[,wartość2...])}
parameter := \{userid=nazwa_użytkownika/hasło[@usługa_sieciowa]
|full=\{y|n\}|user=właściciel_tabel
[table=table1a1[,table1a2[,table1a3...]]
|exclude=tabela1[,tabela2[,tabela3...]]
|tochar=nowy_zestaw_znaków
|fromchar=obecny_zestaw_znaków
|tonchar=nowy_zestaw_znaków_narodowych
|fromnchar=obecny_zestaw_znaków_narodowych
|array=[rozmiar_w_bajtach]
|process=p
|maxblocks=maks_ilość_bloków
|capture={y|n}
```

```
|supress=s
|feedback=f|boundaries=granica1[,granica2[,granica3...]]
|lastrpt={y|n}
|log=plik_raportu
|parfile=plik_parametrów
|preserve={y|n}
|lcsd={y|n}
|lcsdata={lossy|truncation|convertible|changeless|all}
|help={y|n} }
```
#### Parametry

Wykonanie skanowania zestawu znaków wymaga określenia, czy skanowana ma być cała baza (full=y), tabele należące do konkretnego użytkownika (user=właściciel\_tabel) czy też wskazane tabele (table=nazwa\_tabeli...).

#### Wskazówka

Przed przeniesieniem bazy danych na nowy zestaw znaków wskazane jest wykonanie pełnego skanowania.

Oto opisy poszczególnych parametrów:

```
userid=nazwa_użytkownika/hasło[@usługa_sieciowa]
    Wskazuje nazwę i hasło użytkownika wykonującego skano-
```
wanie. Opcjonalnie można też podać nazwę usługi sieciowej.

 $full=\{y|n\}$ 

Określa, czy skanowana ma być cała baza (łącznie ze słownikiem danych).

user=właściciel\_tabel

Wskazuje użytkownika, którego tabele będą skanowane.

```
table=tabela1[, tabela2[, tabela3...]]
```
Lista tabel do skanowania. Opcjonalnie można podać właściciela każdej z tabel.

exclude=tabela1[, tabela2[, tabela3...]]

Lista tabel, które nie będą objęte skanowaniem. Opcjonalnie można podać właściciela każdej z tabel.

#### Wskazówka

Parametry table i exclude wykluczają się nawzajem.

tochar=nowy\_zestaw\_znaków

Nazwa docelowego zestawu znaków dla danych typu CHAR, VARCHAR2, LONG i CLOB.

fromchar=obecny\_zestaw\_znaków

Nazwa bieżącego zestawu znaków dla danych typu CHAR, VARCHAR2, LONG i CLOB. Wartością domyślną jest zestaw znaków ustawiony dla bazy danych.

tonchar=nowy\_zestaw\_znaków\_narodowych

Nazwa docelowego zestawu znaków dla danych typu NCHAR, NVARCHAR2 i NCLOB.

fromnchar=obecny\_zestaw\_znaków\_narodowych

Nazwa bieżącego zestawu znaków dla danych typu NCHAR, NVARCHAR2 i NCLOB. Wartością domyślną jest zestaw znaków narodowych ustawiony dla bazy danych.

array=rozmiar w\_bajtach

Rozmiar bufora pamięciowego używanego do przechowywania pobieranych wierszy. Rozmiar bufora ogranicza ilość wierszy tabeli, jakie może pobrać csscan. Wartością domyślną jest 102 400 bajtów.

process=p

Ilość współbieżnych procesów skanujących (od 1 do 32). Wartością domyślną jest 1.

maxblocks=maks\_ilość\_bloków

Maksymalna ilość bloków tabeli. Większe tabele będą dzielone na części o rozmiarze maks ilość bloków i skanowane jednocześnie przez kilka procesów skanujących (pod warunkiem odpowiedniego ustawienia wartości parametru process).

```
capture={y|n}
```
Określa, czy przechwytywane mają być informacje o poszczególnych wierszach. Ustawienie capture=y powoduje zapisywanie informacji o problematycznych wierszach w tabeli CSM\$ERRORS, co pozwala ustalić, które wiersze trzeba będzie przenosić przy wykorzystaniu operacji eksportu i importu.

#### Wskazówka

Skanowanie z opcją capture=y wymaga dodatkowego czasu i przestrzeni dyskowej.

supress=s

Określa maksymalną ilość wyjątków, jakie mają być zapisane dla każdej tabeli. Po przekroczeniu podanej wartości kolejne wyjątki są ignorowane.

feedback=f

Powoduje wyświetlenie wskaźnika postępu składającego się z kropek. Każda kropka będzie odpowiadać f przeskanowanym wierszom (od 100 do 100 000).

```
boundaries=granica1[,granica2[,granica3...]]
```
Wartości graniczne długości kolumn dla raportu podsumowującego.

```
lastrpt=\{y|\underline{n}\}
```
Nakazuje wygenerowanie raportu na podstawie poprzedniego skanowania, bez wykonywania bieżącego skanu.

```
log=plik_raportu
```
Nazwa dla plików raportu: podsumowania, błędów i wyjścia ekranowego. Narzędzie csscan generuje trzy pliki raportu o takiej samej nazwie, ale z różnymi rozszerzeniami:

.txt dla raportu podsumowania, .err dla raportu błędów i .out dla raportu wyjścia ekranowego. Domyślną nazwą pliku jest scan.

parfile=plik\_parametrów

Nazwa pliku parametrów dla narzędzia csscan. Szczegółowy opis korzystania z tego parametru podany został w przykładach.

```
preserve={y|<u>n</u>}
```
Powoduje zachowanie (wartość y) lub nadpisanie (wartość n) statystyk zebranych podczas poprzedniego skanowania bazy.

 $lcsd=\{v|n\}$ 

Określa, czy do danych ma być stosowane automatyczne wykrywanie języka i zestawu znaków w zakresie wskazanym przez parametr lcsdata.

lcsdata={lossy|truncation|convertible|changeless|all}

Określa zakres automatycznego wykrywania języka i zestawu znaków: stratny (lossy), odcięcie (truncation), z konwersją (convertible), bez zmian (changless) lub wszystkie (all).

 $help={y|n}$ 

Wyświetla listę parametrów polecenia csscan bez wykonania skanowania.

# Wymagania

Przed skorzystaniem z narzędzia csscan należy zalogować się do bazy jako SYS i uruchomić skrypt \$ORACLE\_HOME/rdbms\ admin\csminst.sq. Skrypt ten tworzy użytkownika bazy danych CSMIG oraz tabele systemowe wymagane przez csscan.

#### Wskazówka

Domyślną przestrzenią tabel dla użytkownika CSMIG jest SYSTEM. Oracle zaleca zmianę domyślnej przestrzeni tabel tego użytkownika w skrypcie csminst.sql przed jego uruchomieniem.

## Przykłady

Poniższy przykład pokazuje wywołanie polecenia csscan powodujące skanowanie tabeli emp ze schematu użytkownika scott. Celem skanowania jest ustalenie, czy możliwa jest konwersja zestawu znaków z WE8MSWIN1252 na UTF8.

```
C:\>csscan system/manager tabel=scott.emp
fromchar=WE8MSWIN1252 tochar=UTF8 log=scan_emp array=102400
process=1
Character Set Scanner v2.0 : Release 10.1.0.2.0 – Production
on Tue Aug 31 21:45:39 2004
Copyright (c) 1982, 2004, Oracle. All rights reserved.
Connected to:
Oracle Database 10g Enterprise Edition Release 10.1.0.2.0 –
Production
With the Partitioning, OLAP, and Data Mining options
Enumerating table to scan...
. process 1 scanning SCOTT.EMP[AAAMVBAAEAAAAAZAAA]
Creating Database Scan Summary Report...
Creating Individual Exception Report...
Scanner terminated successfully.
```
Narzędzie csscan tworzy trzy pliki wyjściowe: raport podsumowujący (z rozszerzeniem .txt), raport błędów (z rozszerzeniem .err) i zapis wyjścia ekranowego (z rozszerzeniem .out). Wszystkie pliki mają taką samą nazwę (podaną jako wartość parametru log), ale różnią się rozszerzeniami.

### Pliki parametrów i tryb interaktywny

Parametry dla narzędzia csscan można podawać na jeden z trzech sposobów: w linii poleceń, w pliku parametrów lub w trybie interaktywnym. Poprzedni przykład pokazał sposób podawania parametrów w linii poleceń. Inną możliwością jest podanie pożądanych wartości w tekstowym pliku parametrów, a następnie wskazanie tego pliku w parametrze parfile polecenia csscan, zgodnie z następującym przykładem:

```
csscan parfile=csscan.par
```
Aby osiągnąć taki sam efekt, jak w poprzednim przykładzie z linią poleceń, plik parametrów powinien zawierać następujące wpisy:

```
userid=system/manager
table=scott.emp
fromchar=WE8MSWIN1252
tochar=UTF8
log=scan_emp
array=102400
process=1
```
Trzecią możliwością jest skorzystanie z trybu interaktywnego poprzez wywołanie narzędzia csscan bez żadnych parametrów. Program poprosi wtedy o podanie nazwy użytkownika, trybu skanowania (pełne, dla użytkownika lub dla tabeli) oraz wartości parametrów tochar, array i process.

#### Wskazówka

Podanie niedostatecznej ilości parametrów w linii poleceń lub w pliku parametrów sprawi, że program zażąda uzupełnienia brakujących wartości w trybie interaktywnym.

# dbfsize

Narzędzie dbfsize pozwala określić rozmiar bloku i ilość bloków we wskazanym pliku bazy danych. dbfsize można używać dla plików danych, plików dziennika powtórzeń i plików kontrolnych.

#### Wskazówka

Narzędzie dbfsize nie jest dostępne na platformach Windows.

#### Składnia

dbfsize nazwa\_pliku\_bazy\_danych

#### Parametry

```
nazwa_pliku_bazy_danych
    Nazwa pliku, która ma być poddany analizie.
```
# Przykłady

```
$ dbfsize control01.ctl
Database file: control01.ctl
Database file type: file system
Database file size: 184 16384 byte blocks
$ dbfsize redo01.log
Database file: redo01.log
Database file type: file system
Database file size: 20480 512 byte blocks
$ dbfsize users01.dbf
Database file: users01.dbf
Database file type: file system
```
Database file size: 768 8192 byte blocks

W wyniku działania dbfsize zwracane są trzy wartości. Pierwszą z nich jest nazwa pliku podana jako parametr. Drugą wartością jest rodzaj pliku: file system (system plików) lub raw (surowe dane). Trzecią częścią wyniku są dwie liczby odpowiadające ilości bloków w pliku i wielkości jednego bloku. Wielkości i ilości bloków mogą być różne dla różnych plików.

# dbhome

Narzędzie dbhome zwraca katalog Oracle Home używany przez sesję o podanym identyfikatorze SID. Jego działanie polega na odczytaniu wartości parametru ORACLE\_HOME z pliku oratab.

#### Wskazówka

Narzędzie dbhome nie jest dostępne na platformach Windows.

#### Składnia

dbhome [SID]

#### Parametry

SID

Identyfikator sesji Oracle. Parametr ten jest opcjonalny. Wywołanie dbhome bez jego podania spowoduje zwrócenie katalogu Oracle Home odpowiadającego bieżącej wartości zmiennej systemowej ORACLE\_SID.

#### Przykłady

Poniższe przykłady ilustrują sposób korzystania z dbhome z parametrem i bez niego.

```
$ echo $ORACLE_SID
TEST9I
$ dbhome
/u01/app/oracle/product/9.2.0
$ dbhome TEST10G1
/u01/app/oracle/product/10.1.0
```
# dbshut

Narzędzie dbshut zamyka instancje bazy danych Oracle. Zamknięcie instancji w taki sposób wymaga istnienia odpowiadających im wpisów w pliku oratab, przy czym ostatnią wartością wpisu każdej instancji powinno być Y. Polecenie dbshut zamyka wszystkie instancje posiadające takie wpisy.

#### Wskazówka

Narzędzie dbshut nie jest dostępne na platformach Windows.

# Składnia

dbshut

# Przykłady

Przed zamknięciem instancji za pomocą dbshut należy się upewnić, że instancja posiada odpowiedni wpis w pliku oratab na serwerze obsługującym bazę danych. W systemach Unix i Linux plik ten znajduje się najczęściej w katalogu /etc lub /var/opt/oracle.

```
$ echo $ORACLE_SID
TEST10G1
$ grep $ORACLE_SID /etc/oratab
TEST10G1:/u01/app/oracle/product/10.1.0:Y
```
Linia pobrana z pliku oratab zawiera trzy różne pola: identyfikator sesji dla instancji, katalog ORACLE\_HOME oraz wartość Y lub N. Jeśli ostatnie pole zawiera Y, narzędzie dbshut (i omawiane w dalszej części książki dbstart) uwzględni daną instancję w swych działaniach. Wartość N spowoduje pominięcie instancji przez dbshut i dbstart.

#### \$ dbshut

SQL\*Plus: Release 10.1.0.2.0 – Production on Wed Aug 25 18:45:44 2004 Copyright (c) 1982, 2004, Oracle. All rights reserved. SQL> Connected. SQL> Database closed. Database dismounted. ORACLE instance shut down. SQL> Disconnected from Oracle Database 10g Enterprise Edition Release 10.1.0.2.0 – Production With the Partitioning, OLAP and Data Mining options Database "TEST10G1" shut down.

#### Wskazówka

Narzędzie dbshut dokonuje zamknięcia instancji poleceniem shutdown immediate.

Powyższy przykład pokazuje wykorzystanie polecenia dbshut w linii poleceń, ale jest ono najczęściej stosowane do automatycznego zamykania instancji Oracle podczas zamykania systemu operacyjnego. Informacje o dokładnym sposobie zastosowania automatycznego zamykania instancji Oracle znajdują się w dokumentacji Oracle dla konkretnej platformy.